# Worldline | / IX Payment Services

# Guide rapide reconfiguration du terminal

Veuillez suivre les étapes ci-dessous pour reconfigurer votre terminal ou pour adapter le VCS Host/l'adresse IP.

#### **Comment reconfigurer yomani touch XR**

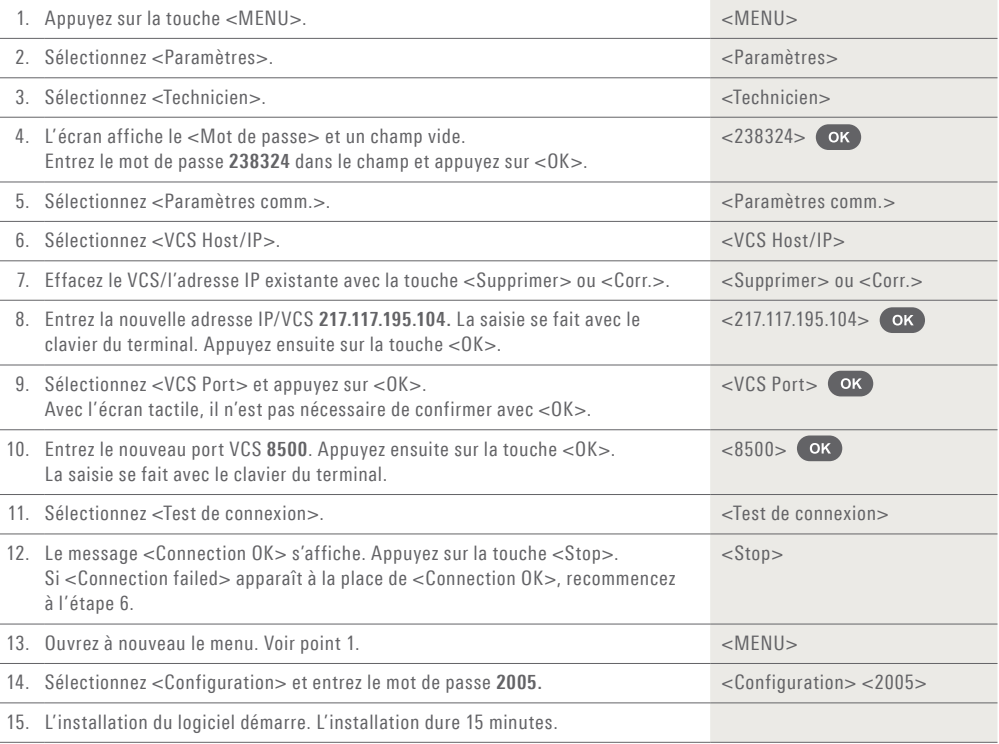

## **Guide de reconfiguration pour PAX S920, PAX Q80, Ingenico ipp350, iCT250, iWL25x**

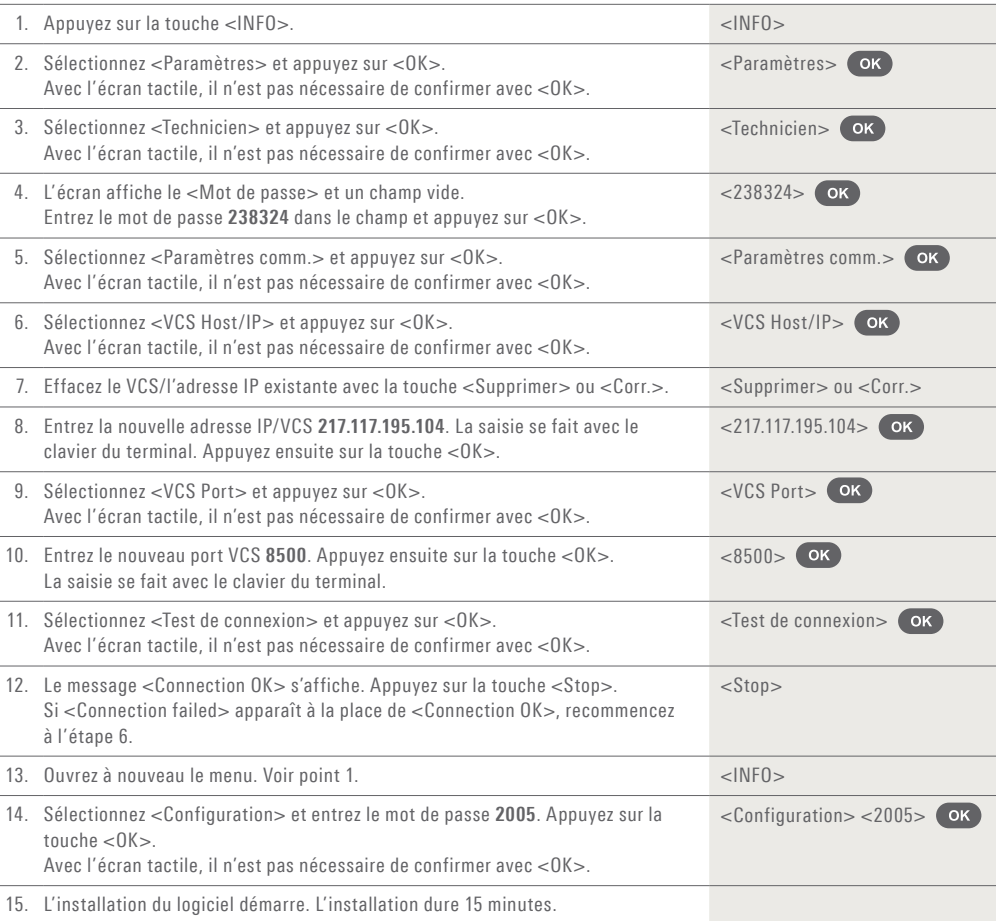

## **Comment reconfigurer Ingenico iPP480**

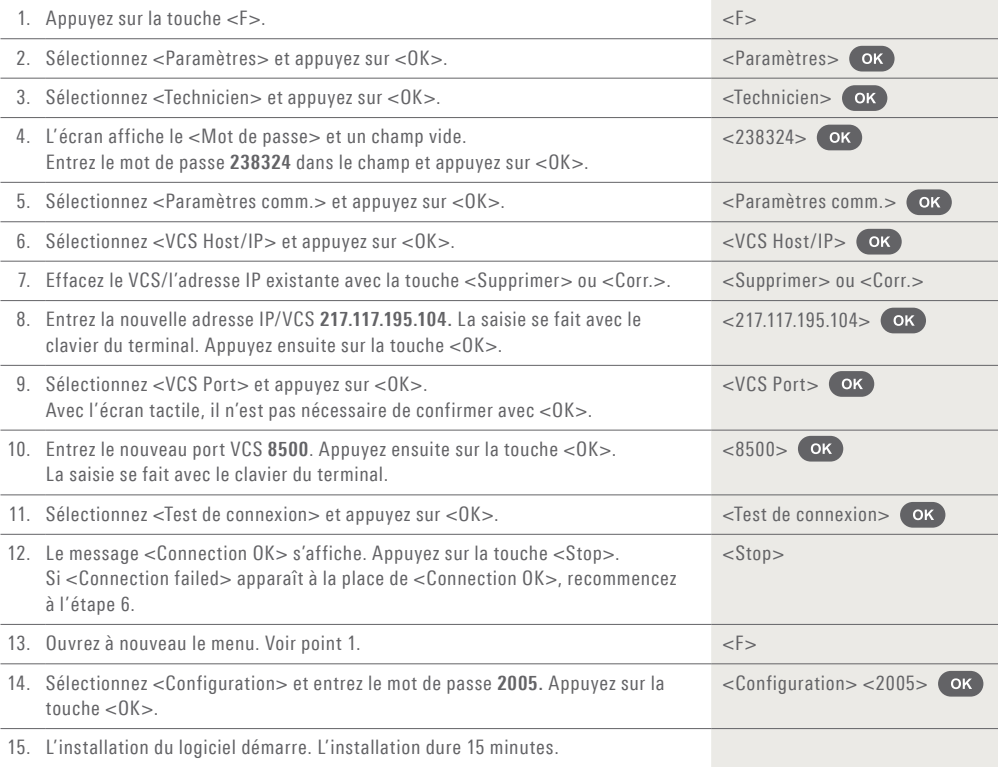

#### **Guide de reconfiguration pour PAX D200 Anypay**

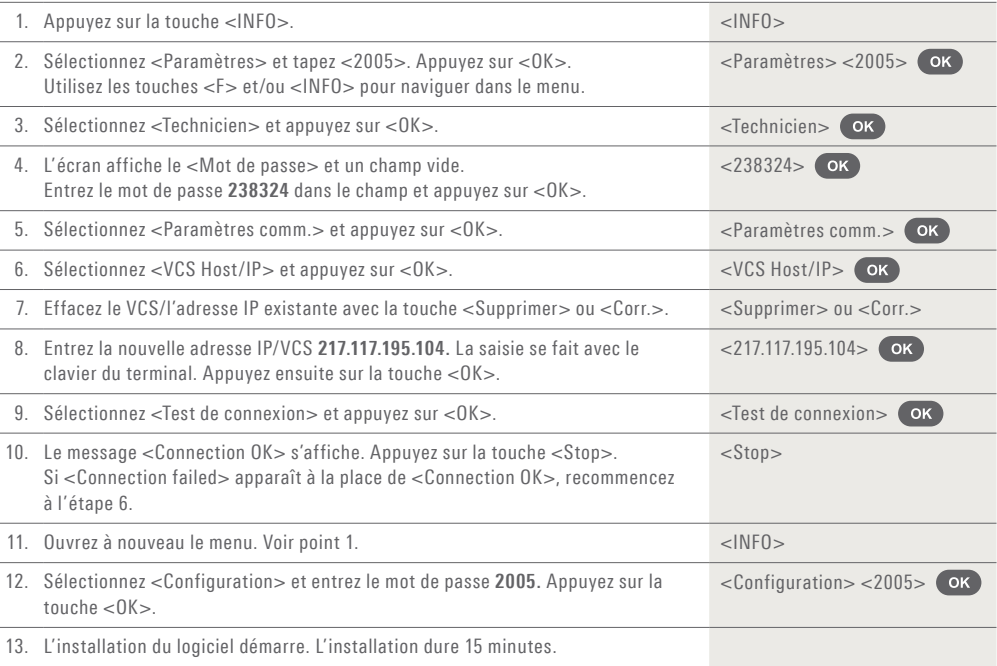

Les coordonnées de votre interlocuteur local sont disponibles sous: www.six-payment-services.com/contacts

**SIX Payment Services SA** Hardturmstrasse 201 8021 Zurich Suisse **SIX Payment Services (Europe) S.A.** 10, rue Gabriel Lippmann 5365 Munsbach Luxembourg

**SIX Payment Services (Europe) S.A.** Succursale Autriche Marxergasse 1B A-1030 Vienne

**SIX Payment Services (Europe) S.A.**  Succursale Allemagne Franklinstrasse 61-63 D-60486 Frankfurt/Main

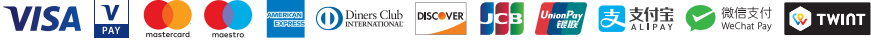

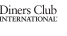

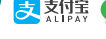

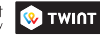